- 5. Membuat perkiraan jumlah tenaga kerja yang akan ditambahkan.
- 6. Menghitung biaya dipercepat masing masing kegiatan.
- 7. Menghitung slope biaya masing masing komponen kegiatan.
- 8. Menghitung biaya tidak langsung proyek.
- 9. Menjumlahkan biaya langsung dan biaya tidak langsung untuk mencari biaya total sebelum kurun waktu yang diinginkan.
- *10.* Menyusun *network* PDM *(Precedence Diagram Method)* dengan menggunakan *software Primavera Project Planner* ( P3 ).

Metode pengolahan data tersebut dapat dilihat dalam bagan alir penelitian

gambar4.1;

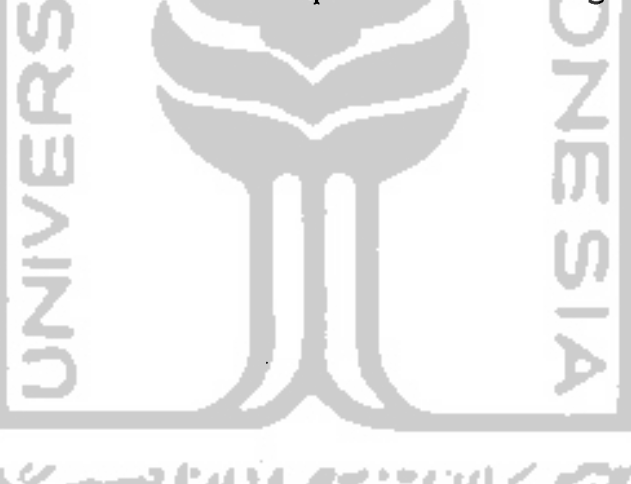

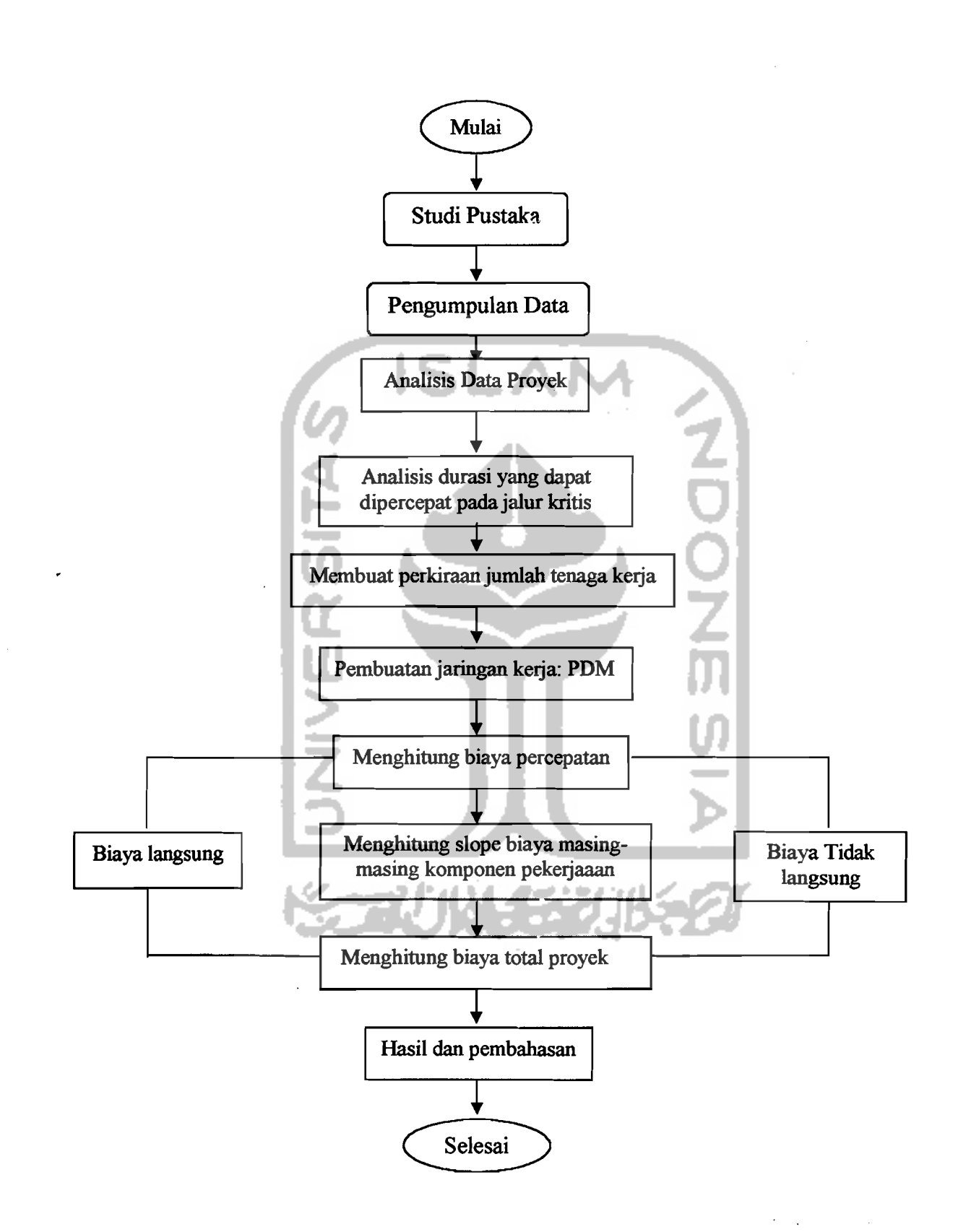

G2mbar 4.1 Bagan alir Penelitian

 $\gamma_{\mu}$ 

不同。